# Влияние на человека современных гаджетов

# Реферат по информатике

Работу выполнила:

ученица 11 класса А

Пехтелева Арина Сергеевна 18 лет

Руководитель:

Казанина Марина Владимировна

Павлово 18.02.2015

# Оглавление

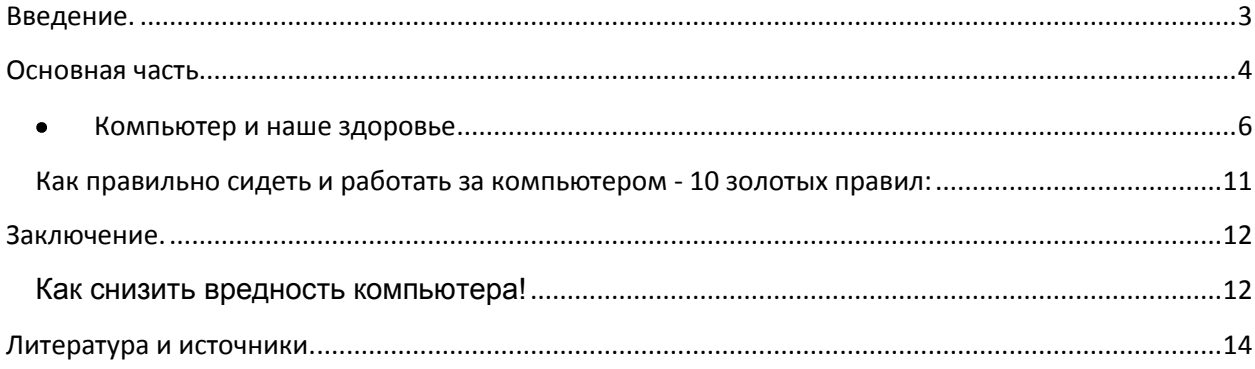

#### <span id="page-2-0"></span>**Введение.**

**Гаджет** (англ. *gadget* — *штуковина*, *приспособление*, *устройство*, *безделушка*) устройство, предназначенное для облегчения и усовершенствования жизни человека. Гаджеты широко распространены в самых разных сферах: спорт фитнес-трекеры, смарт-браслеты, спортивные девайсы, в том числе и «умная» одежда; медицина: электронные пластыри, трикодеры, экзоскелеты; развлечения: смартфоны, планшеты, музыкальные плееры, игровые приставки, очки для дополненной и виртуальной реальности, а также многое другое. Гаджеты используются повсеместно, в современном мире гаджеты широко применяются во всех областях.

Примером реальных гаджетов могут служить смартфоны, музыкальные плееры, портативные игровые приставки и т. д.

Одним словом гаджеты применяются нами везде! Мы уже не представляем свою жизнь без этих устройств, и чем дальше идёт технический прогресс, тем больше мы впускаем их в свою жизнь. Но задумывается ли кто-либо какое влияние на нас оказывают эти «полезные вещи»? Конечно, это делают не многие.

Эта тема показалась мне очень актуальной и интересной, потому что каждый день я и мои сверстники пользуемся смартфонами, планшетами, ноутбуками, компьютерами, не подозревая что всё это может нести негативный характер на здоровье и состояние человека в целом.

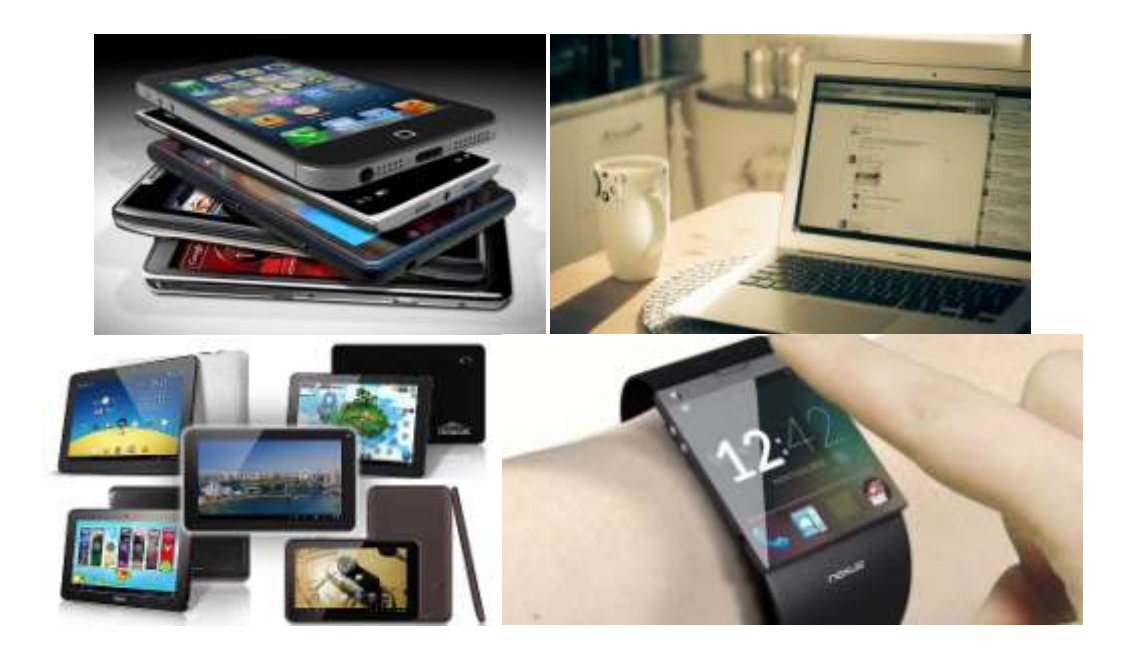

#### <span id="page-3-0"></span>**Основная часть.**

ХХ век дал много «технических чудес», среди которых и компьютерные технологии с их многочисленными возможностями, в том числе и мировая информационная сеть Интернет. Сейчас и компьютер, и Интернет прочно вошли в нашу повседневную жизнь, и считаются простой необходимостью каждому человеку. Современные компьютерные технологии оказывают значительное влияние на формирование личности. Вопросы компьютеризации, влияние компьютера на здоровье и личность являются одной из важных проблем в настоящее время. Повсеместная компьютеризация имеет положительные и отрицательные стороны. С одной стороны компьютерные технологии призваны решать задачи по эффективной организации информационного процесса для снижения затрат времени, труда. При разумном использовании Интернета расширяются возможности человека, возрастает его информационная компетентность. Отрицательной стороной является ухудшение здоровья, формирование зависимости, социальная дезадаптация. Рассмотрим подробнее влияние компьютерных технологий на формирование личности учащихся: 1) Компьютер влияет на все биологические характеристики организма человека, и в первую очередь, на его физическое и психическое здоровье. Особенно выражено негативное влияние на социально-личностные качества человека при возникновении компьютерной зависимости, оно приводит к деградации и разрушению социальных связей личности, происходит так называемая социальная дезадаптация человека. 2) Существенно изменяется структура досуга детей. Мощный поток новой информации, применение компьютерных технологий, а именно распространение компьютерных игр оказывает большое влияние на воспитательное пространство современных детей и структуру досуга, так как компьютер сочетает в себе возможности телевизора, музыкального центра, книги, порой, он даже заменяет друзей, родителей, школу. 3) Межличностное общение. Отрицательными факторами компьютерных технологий являются фобии общения с реальными людьми. Прежде чем дети начнут общаться в социальных сетях, они должны научиться выстраивать взаимоотношения с людьми в реальной жизни. Многие из учеников добавляют себе в друзья незнакомцев, что делает их потенциальными жертвами Интернет-мошенников. Есть и положительные моменты - коммуникация на дальних расстояниях; возможность полноценного общения для замкнутых, неуверенных в себе детей; самовыражение, объединение по интересам и взглядам; быстрый способ обмена информацией 4) В учебной деятельности отрицательное влияние компьютерных технологий может выражаться в ухудшении памяти, внимания, снижении успеваемости, прогулах занятий. В настоящее время в учебных учреждения активно внедряются

современные компьютерные и информационные технологии, которые способны заинтересовать детей, стимулировать к активной учебно-познавательной деятельности, это является безусловным плюсом, существует множество развивающих познавательных сайтов, которые дети могут посещать в свободное время и узнавать что-то новое, вместо траты времени на компьютерные игры.

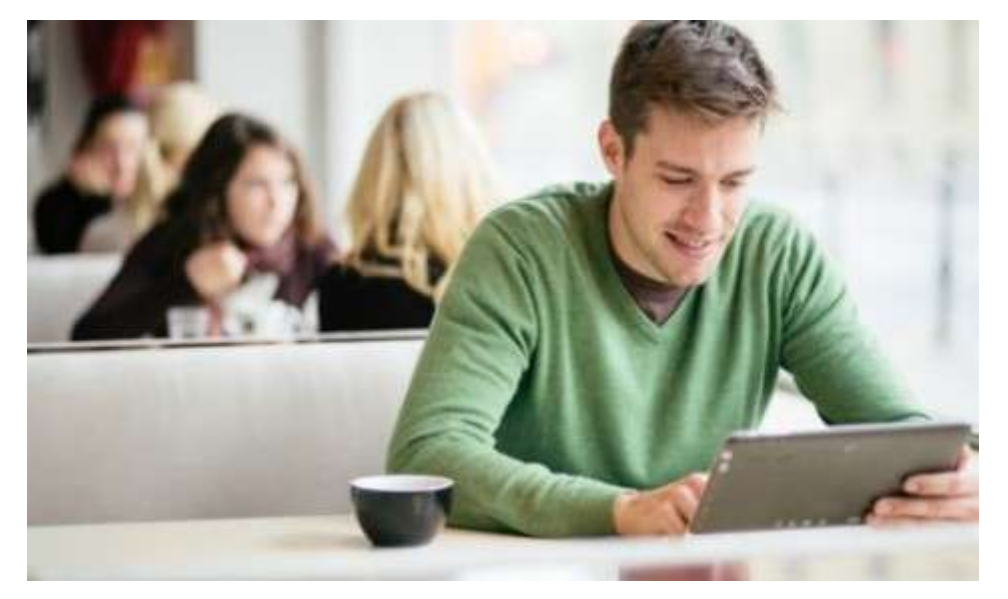

Ко всему прочему оказалось, что современные гаджеты негативно влияют на мозг человека. Многие «умные гаджеты», ежедневно облегчающие нашу жизнь, негативно влияют на мозг. К такому выводу пришли ученые.

Исследование состояло в следующем. Ученые набрали две группы пожилых людей - добровольцы в одной группе никогда не пользовались GPS, добровольцы в другой были ее активными пользователями - и провели функциональную магнитно-резонансную томографию (МРТ). Оказалось, что у активных пользователей GPS мозг показал гораздо более меньшую активность и меньший объем серого вещества в гиппокампе. (Гиппокам - это важный отдел мозга, отвечающий за формирование эмоций и консолидацию памяти - переход памяти кратковременной в долговременную).

Ученые сделали вывод, что игры в компьютере, просмотр телевизора, частое обновление страницы в социальных сетях, пользование планшетом, заказ еды через интернет и тому подобные действия наносят вред не только нашему телу, не получающему должной физической нагрузки, и нашему мозгу, которому не надо напрягаться, чтобы решить ту или иную задачу.

Регулярная активность помогает мозгу создавать новые нейронные связи, а неподвижный образ жизни, в свою очередь, создает в образовании этих связей препятствия. От бездействия сокращается частота сердечных сокращений, и мозг получает меньше кислорода, а от решения гаджетами мелких задач мозг отвыкает от их самостоятельного решения.

Несмотря на то, что новинки технического прогресса очень приятны в быту, ученые убеждены: гаджеты всерьез ослабляют способности человека анализировать поступающую информацию. Особенно эта способность проявляется при чтении и

осмыслении сложных текстов. Работа в интернете нередко подразумевает выполнение нескольких задач одновременно - подобная нагрузка приводит к тому, что мозг очень легко отвлекается и трудно концентрируется на чем-то одном. В результате человек гораздо хуже контролирует собственную память. Иными словами, если вы не желаете испортить свою память, ставьте себе серьезные многоступенчатые задачи и сами добивайтесь их решения.

#### <span id="page-5-0"></span>И Компьютер и наше здоровье

Каждому человеку, много времени проводящему у монитора, надо знать, каково влияние компьютера на здоровье.

Какой же вред здоровью наносит компьютер и как этот вред минимизировать? Как сохранить красоту и здоровье человеку, просиживающему днями и ночами за монитором, как совместить здоровый образ жизни и работу за компьютером?

# Основные вредные факторы, влияющие на состояние здоровья людей, работающих за компьютером:

- СИДЯЧЕЕ ПОЛОЖЕНИЕ В ТЕЧЕНИЕ ДЛИТЕЛЬНОГО ВРЕМЕНИ:
- воздействие электромагнитного излучения монитора:
- утомление глаз, нагрузка на зрение;
- перегрузка суставов кистей;
- стресс при потере информации.

#### Сидячее положение.

Казалось бы, за компьютером человек сидит в расслабленной позе, однако она является для организма вынужденной и неприятной: напряжены шея, мышцы головы, руки и плечи, отсюда головные боли, а также излишняя нагрузка на позвоночник, остеохондроз, а у детей - сколиоз. У тех, кто много сидит, между сиденьем стула и телом образуется своего рода тепловой компресс, что ведет к застою крови в тазовых органах, как следствие - простатит и геморрой, болезни, лечение которых - процесс длительный и малоприятный. Кроме того, малоподвижный образ жизни часто приводит к ожирению, гипертонии и другим заболеваниям сердечно-сосудистой системы.

#### Боли в спине и шее.

Это связано как с длительной статической, а иногда асимметричной, неравномерной нагрузкой на мышцы спины и шеи. Такая ситуация создаётся зачастую, если мы вынуждены вполоборота поворачиваться к клавиатуре, сидя за рабочим столом. Также может ущемляться корешок нерва, чаще на уровне шейного или поясничного отдела. При этом боль бывает столь выраженной, что не даёт возможности не только продолжить работу на компьютере, но и затрудняет повседневную жизнь, человеку требуется посторонняя помощь.

#### **Электромагнитное излучение**.

Современные мониторы стали безопаснее для здоровья, но еще не полностью. А если на Вашем столе совсем старенький монитор, лучше держитесь от него подальше.

«ВОЗ нашла связь между излучением мобильника, компьютера и раком мозга», под таким заголовком в 2011 году вышла статья в «Российской газете».

Солидное издание ссылалось на заявление представителей Всемирной организации здравоохранения (ВОЗ) о том, что электромагнитное излучение гаджетов может вызывать рак мозга. Тогда входящее в состав организации Международное агентство по изучению раковых заболеваний объявило о связи возникновения глиомы мозга с использованием устройств.

Таким образом, электромагнитное излучение было занесено в список «возможно канцерогенных» факторов, наряду с ДДТ, бензиновым выхлопом, свинцом, тальком, диоксидом титана, а также рядом вирусов. Американское Федеральное агентство по связи и Управление по контролю качества продуктов и лекарств тогда выступили с заявлением о том, что доказательств влияния излучения на возникновение злокачественных образований нет. В свою очередь, медики из исследовательской группы ВОЗ утверждали, что электромагнитное излучение повышает уровень глюкозы и нарушает химические процессы, происходящие в мозгу, а частые и продолжительные (более 30 минут каждый день) разговоры по телефону увеличивают риск развития глиомы за 10 лет на 40 процентов.

Уже через год СМИ и Интернет пестрили сообщениями о том, что ученые опровергли связь мобильного телефона с онкозаболеваниями. Тогда ученые из Норвежского экспертного комитета провели новый цикл исследований, по результатам которых выяснилось, что излучение мобильных телефонов и WiFi- устройств не оказывает вредного влияния на здоровье человека. По данным The Daily Telegraph, норвежским исследователям не удалось найти какой-либо зависимости между использованием излучающих электромагнитное поле устройств и возникновением злокачественных опухолей, а также их ростом. Помимо этого, как утверждали ученые, излучение не оказывает влияния на мужские репродуктивные способности и не вызывает изменений в иммунной и эндокринной системах человека.

В то же время норвежцы признали, что головная боль, чувство усталости и стресса, а также нарушения сна, проблемы с кожей и мышечная боль могут стать причиной слишком активного использования устройств. В этой связи ученые предостерегали владельцев сотовых от большого количества разговоров в течение дня.

Прошел еще год, и в конце мая этого года РГ сообщила о проведенном эксперименте уже датскими 9-классниками. Результаты юных исследователей заинтересовали даже ученых. Пять учениц решили проверить, как излучение WiFiроутера влияет на рост растений. Идея пришла девушкам в голову после того, как

они заметили, что у них возникают проблемы с концентрацией внимания, если они спят рядом с мобильными телефонами.

Школьницы поместили шесть лотков с семенами кресссалата в комнату, где не было доступа к WiFi, и еще шесть лотков в помещение с двумя WiFi-роутерами.

Эксперимент длился 12 дней. За это время семена в лотках, стоявших в комнате без WiFi, взошли и показали нормальный рост. А большинство семян, испытавших на себе воздействие роутеров, так и не смогли вырасти. Они стали коричневыми и погибли.

«Этот опыт вызвал довольно оживленную дискуссию в Дании относительно потенциальной опасности для здоровья, которую несут мобильные телефоны и Wi-Fi-оборудование», прокомментировал Ким Хорсевад, учитель биологии в школе, где учатся юные экспериментаторы.

Некоторые наблюдатели, участвующие в дискуссии, считают, что гибель семян могла быть вызвана не излучением, а теплом, исходящим от компьютера и роутера. Однако девушки уверяют, что они создали достаточно влажный режим для семян и постоянно следили за температурой в обеих комнатах.

Экспериментом школьниц заинтересовался профессор из Каролинского университета в Швеции Олле Йоханссен, который, возможно, повторит опыт девушек, но уже в лабораторных условиях.

Аналогичное исследование проводилось около трех лет назад в Нидерландах. Тогда исследователи обратили внимание на то, что некоторые деревья в городских районах теряют целые куски коры. В течение трех месяцев ученые из Университета Вагенингена изучали, как различные виды излучений действуют на 20 ясеней. Результаты показали, что у деревьев, которые подвергались мощному излучению WiFi-точек, стали проявляться типичные признаки лучевой болезни, пишет ABC News.

Проверить влияние WiFi на растения можем и мы.

#### **Головные боли.**

Очень часто у людей, подолгу сидящих за компьютером, возникают головные боли. Они могут быть связаны как с напряжением перикраниальных мышц, глаз (головные боли напряжения), так и со вторичным спазмом сосудов головного мозга, которые могут заканчиваться тяжелыми сосудистыми кризами, иногда даже требующими госпитализации.

#### **Воздействие на зрение**.

Глаза регистрируют самую мелкую вибрацию текста или картинки, а тем более мерцание экрана. Перегрузка глаз приводит к потере остроты зрения. Плохо

сказываются на зрении неудачный подбор цвета, шрифтов, компоновки окон в используемых Вами программах, неправильное расположение экрана.

#### **Перегрузка суставов кистей рук**.

Нервные окончания подушечек пальцев как бы разбиваются от постоянных ударов по клавишам, возникают онемение, слабость, в подушечках бегают мурашки. Это может привести к повреждению суставного и связочного аппарата кисти, а в дальнейшем заболевания кисти могут стать хроническими.

## **Сдавливание периферических нервов верхних конечностей, туннельные синдромы.**

При этой патологии нерв подвергается сдавлению в естественных каналах между мышцами, костями и связками в результате привычного длительного положения кисти или предплечья при работе с клавиатурой или компьютерной мышкой. Это может сопровождаться онемением или болью различной интенсивности, а со временем присоединяются слабость и атрофия мышц. Эта патология при несвоевременном и неправильном лечении может даже закончится необходимостью операции , чтобы освободить этот нерв из ловушки и спасти его функции.

#### **Стресс при потере информации**.

Далеко не все пользователи регулярно делают резервные копии своей информации. А ведь и вирусы не дремлют, и винчестеры лучших фирм, бывает, ломаются, и самый опытный программист может иногда нажать не ту кнопку... В результате такого стресса случались и инфаркты.

#### **Пыль и грязь: аллергия и кишечные инфекции**.

Пыли и грязи в компьютере и вокруг него со временем скапливается немало, причем убрать их зачастую бывает весьма сложно. А где грязь, там и всяческие микробы, бактерии и грибки, где пыль, там и пылевые клещи. Все это может спровоцировать самые разные заболевания - от аллергии до "болезней грязных рук".

#### **Компьютер и беременность**.

Опасны ли компьютеры для беременных? Безусловно, некоторое негативное влияние на протекание беременности и развитие плода компьютер оказать может, но насколько сильное? Единого мнения на этот счет у врачей еще не сложилось...

#### **Влияние компьютера на психику**.

Тема, на наш взгляд, очень дискуссионная. Игромания, интернет-зависимость насколько серьезны эти проблемы? Как сильно влияет компьютер на психическое здоровье людей? Предлагаем вашему вниманию разные точки зрения на эти вопросы.

#### **Аллергия.**

Работающие в помещении ПК и периферийные устройства могут стать причиной респираторной аллергии. Попадающие в дыхательные пути частички пыли, а также некоторые газы и летучие соединения способны вызвать ложное срабатывание иммунной системы пользователя. Негативными факторами, способствующими возникновению и обострению респираторной аллергии, могут стать генетическая предрасположенность, курение, заболевания верхних дыхательных путей.

Характерными симптомами респираторной аллергии являются аллергический ринит (насморк, не сопровождающийся повышением температуры тела), кашель, слезливость и покраснение глаз, сухость и зуд кожи.

Летучие соединения, вызывающие аллергические реакции у некоторых людей, выделяются при нагреве пластмассовых частей корпусов системного блока, монитора и периферийных устройств, а также установленных в них печатных плат. В ходе специальных исследований было установлено, что пластик, используемый для изготовления корпусов мониторов, при нагревании до 50-55 °С начинает выделять пары трифенилфосфата. Нагревающиеся при работе печатные платы являются источником ряда летучих соединений на основе фтора, хлора, фосфора и различных смол.

Целым букетом негативных воздействий одаривают пользователей лазерные принтеры и копировальные аппараты. Помимо сильного нагрева внутренних компонентов и панелей корпуса, негативными факторами для аллергиков могут стать попадающие в воздух даже в незначительном количестве частички красящего порошка (тонера), а также выделяющийся в процессе печати озон.

Стоит отметить, что в последние годы многие производители ПК и периферийного оборудования перешли на применение значительно более безопасных для здоровья человека материалов и компонентов. Это обусловлено ужесточением требований организаций, выдающих сертификаты безопасности, а также внесением серьезных изменений в законодательство ряда стран. Например, во второй половине текущего года в странах Евросоюза вступает в действие новый «зеленый» закон, в соответствии с которым запрещается продажа устройств, компоненты которых содержат соединения вредных веществ (хлора, ртути и др.) или изготовлены с использованием данных соединений.

Одним из наиболее простых и эффективных средств профилактики респираторной аллергии является поддержание чистоты на рабочем месте. Рекомендуется воздержаться от курения, как можно чаще проветривать помещение и ежедневно проводить влажную уборку. Не реже одного раза в неделю необходимо очищать поверхность экрана монитора при помощи специальных средств. Желательно два-три раза в год проводить профилактическую чистку внутри системного блока — это также позволит продлить срок службы компонентов системы охлаждения (в частности, вентиляторов).

#### <span id="page-10-0"></span>**Как правильно сидеть и работать за компьютером - 10 золотых правил:**

- 1. Отрегулируйте стул таким образом, чтобы вы могли сидеть ровно, но комфортно. Ваша спина должна слегка опираться на спинку стула.
- 2. Чтобы избежать излишнего напряжения плеч, шеи и поясницы, поднимите сиденье стула таким образом, чтобы ваши локти были согнуты под углом в 90 градусов, а запястья комфортно лежали на столешнице.
- 3. Монитор и клавиатуру расположите прямо перед собой. При работе с на клавиатуре, расположите ее так, чтобы клавиатура была прямо перед вами. При работе с цифрами, расположите клавиатуру так, чтобы панель цифр была перед вашей рабочей рукой. Ваш корпус должен располагаться на расстоянии 20 см от клавиатуры.
- 4. Ваши локти должны быть согнуты и удобно расположены на подлокотниках кресла или же на столешнице.
- 5. Расположите компьютерную мышку таким образом, чтобы вы могли управлять ей, держа локоть согнутым и лежащим на подлокотнике кресла или столешнице. При этом ваше запястье должно быть расслаблено и направлено вперед. Для удобства вы можете подложить под него специальную эргономическую подушечку.
- 6. Расположите предметы на своем рабочем столе так, чтобы вы могли дотянуться до нужных вещей, не разгибая локтя. Вещи, которые вы не используете, рекомендуется убрать со стола.
- 7. Распрямите ноги и удобно поставьте их на твердую поверхность (пол или специальную подставку), но не располагайте их согнутыми под стулом.
- 8. Вытяните руку перед собой: если вы не можете дотянуться до верхнего края экрана кончиками пальцев, подвиньте его ближе к себе.
- 9. Верхняя часть экрана должна располагаться на уровне ваших глаз. Если вы носите очки, то наклоните экран примерно под тем же углом, под которым вы обычно читаете книгу в очках.
- 10.Каждый час поднимайтесь со своего рабочего места на несколько минут и делайте небольшую зарядку, чтобы расслабиться и растянуться.

#### <span id="page-11-0"></span>**Заключение.**

В ходе этой работы я пришла к выводу, что все моменты, которые связанны с нашим здоровьем, чаще всего недооцениваются нами, когда мы работаем за компьютером. Поэтому также, как садясь за руль автомобиля мы должны знать ряд правил, касающихся нашей безопасности, так и садясь пред экраном монитора любой современный человек должен быть осведомлён о том, как сохранить своё здоровье или грамотно справиться с уже возникшими проблемами. В XXI веке выгодно и модно заботиться о своём здоровье, каким бы напряжённым и интенсивным не был рабочий график. И своевременный визит к врачу позволит сохранить своё здоровье, работоспособность, а, следовательно, и высоким качеством жизни.

#### <span id="page-11-1"></span>Как снизить вредность компьютера!

Итак, вкратце резюмирую, какие вредности как снизить:

#### **1. Снижение утомляемости глаз:**

- хороший дисплей 15 дюймов (14 и 17 дюймовый мониторы более утомительны); правильное расстояние до дисплея (45-60 см);

- чтобы избавиться от бликов на экpане от дополнительных источников света они должны использоваться только для подсветки документов. Естественный свет должен падать сбоку (слева).

-.вpемя непpеpывной pаботы с монитором: для взpослого - 2 часа; для pебенка - 30 минут; пеpеpыв - не менее 15 минут

- ограничение времени игры в игры, подобные Doom и работы в Интернете (самое вредное для зрения);

- поощрение мультимедиа со звуком (расслабляет зрение).

#### **2. Снижение физического утомления (стесненной позы):**

- специальный компьютерный стул на газпатроне, без подлокотников;

- специальный компьютерный стол с выдвижной доской под клавиатуру.

#### **3. Снижение психического напряжения:**

- ограничение времени игры в Doom (и в подобные игры) и работы в Интернете;

- регулярные перерывы по 15 минут через каждые 30 минут.

#### **4. Снижение электромагнитного излучения:**

- установка монитора задней стенкой к стене;

- исключение пыли в помещении; - умывание холодной водой после работы.

-.понижение в воздухе концетpации легких аэpоионов и повышение тяжелых аэроионов при работе монитора вызывает головные боли. Необходимо хоpошо пpоветpивать помещение и ,пpи возможности, установить ионизатоp.

- беpеменным и коpмящим матеpям pабота на компьютеpе запpещена ( из-за возможного отрицательного действия электpомагнитного поля ).

#### **Упражнения во время перерывов в работе с компьютером:**

Для того, чтобы дать вашим глазам эффективный отдых, переместитесь на участок с освещением, отличным от вашего рабочего места, снимите очки или контактные линзы, если вы их носите, и закройте глаза ладонями. Всматривайтесь в эту темноту в течение тридцати секунд, затем закройте глаза, перед тем как убрать руки, и медленно откройте их.

Напряженные мышцы, особенно в области шеи и плеч, являются частой причиной головной боли. В перерывах работы с компьютером выполняйте растягивающие упражнения , чтобы расслаблять их - это поможет снять стресс и предупредит возникновение головной боли. Попробуйте выполнить упражнение, называющееся "шейные круги". Для максимальной пользы его следует выполнить несколько раз в течение примерно пяти минут: Поставьте ноги на ширине плеч. Медленно опустите подбородок на грудь и останьтесь в этом положении на несколько секунд. Глубоко дыша, выполните круговое движение головой вправо, пытаясь коснуться ухом плеча. Задержитесь в этом положении на несколько секунд, затем поверните голову влево, к левому плечу, опять делая паузу. Когда вы почувствуете, что мышцы расслаблены, начните медленно выполнять вращательные движения толовой вначале вправо три-пять раз, затем то же число раз влево. Закончите растягивающее упражнение (все еще глубоко дыша), подняв плечи вверх, пытаясь достать ими ушей, затем медленно опустите их. Повторите 5 раз.

Для улучшения состояния легких, глаз, мышц шеи и кистей рук в перерывах между работы на компьютере я использую упражнение, заимствованное из йоги: 1. Поставьте ноги на ширине плеч. Руки опустите вниз перед собой, сцепите пальцы «в замок» и выверните сцепленные кисти (ладони будут расположены плоскостью вниз).

2. Одновременно с глубоким вдохом поднимите сцепленные руки вверх и максимально отведите их назад, прогибаясь всем туловищем назад и максимально растягивая все мышцы в паузу после достижения максимальной амплитуды движения ( «стиль» этого растягивания позаимствуйте у своей или соседской кошки - то, как она потягивается после сна).

3. Вместе с глубоким ( и шумным - со звуком) выдохом закройте глаза, полностью расслабьтесь, расцепите кисти, опустите их за шею и дайте им свободно упасть вниз вдоль вашего туловища. Одновременно расслабьте голову и дайте ей упасть вперед. В конце медленного выдоха немного согнитесь вперед в пояснице и подожмите живот (напрягите брюшные мышцы) для того, чтобы диафрагмой выжать весь «застоявшийся» воздух из ваших легких - такое глубокое завершение выдоха можно осуществить несколькими шумными выдыхательными движениями.

4. Сделайте несколько таких медленных дыхательных циклов в начале и в конце комплекса упражнений. Упражнение нужно делать на балконе или хотя бы у открытой форточки. Степень сгибания рук в локтевом суставе при их поднятии и траектория их падения при выдохе может варьировать в зависимости от ощущений наибольшей «приятности» от различных способов выполнения этих движений.

# <span id="page-13-0"></span>**Литература и источники.**

- [https://ru.wikipedia.org](https://ru.wikipedia.org/)
- Н.Кондратенко «Типичные «компьютерные» заболевания и как их избежать»
- <http://compress.ru/>
- <http://www.tiensmed.ru/>